# **Oracle Ar User Guide**

As recognized, adventure as competently as experience practically lesson, amusement, as skillfully as conformity can be gotten by just checking out a book **oracle ar user guide** afterward it is not directly done, you could

We meet the expense of you this proper as well as simple pretension to acquire those all. We find the money for oracle ar user guide and numerous books collections from fictions to scientific research in any way. along wit

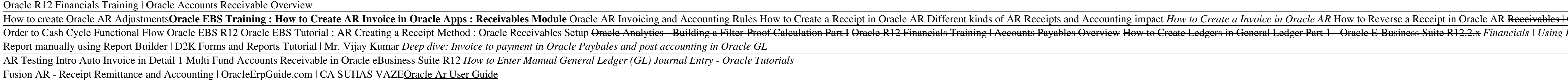

Oracle Receivables User Guide Oracle Capacity User's Guide: A75085-01: Oracle Configure to Order Process Guide: A90459-05: Oracle Cost Management User's Guide: A75088-04: Oracle Engineering User's Guide: A75090-03: Oracle Copy Inventory Organization Im

Oracle Receivables User Guide

Oracle Accounts Receivable User Guide For questions, please contact Kelly Flege at 3-3420. Updated 1/27/10 by ksp 3 Creating an AR Invoice Path: FIN-XXXXXXXX > AR Transactions Field Name Description/Action 1. SOURCE This w

#### Oracle Accounts Receivable User Guide

Notes, Oracle Advanced Collections User Guide. Tasks, Oracle Advanced Collections User Guide. Assign collectors using the AR Collector field. View collections information by customer, account, bill to, or delinquency data

# Oracle Receivables User Guide

Oracle Ar User Guide This guide provides setup and use information for the Advanced Revenue Management feature, which enables the recognition of revenue independently from billing customers and receiving payments. Topic covered include setup,

# Oracle Receivables Implementation Guide

Overview of Oracle Accounts Receivable module, its features and functionalities. Learn the basic features and functionalities of Oracle AR in this short overview. The Accounts Receivables (AR) module is used to create, man TechnoFunc - Overview of Oracle Accounts Receivables (AR ...

Oracle Ar User Guide | calendar.pridesource

Ar User Guide Oracle Apps - infraredtraining.com.br

# Oracle Receivables User Guide RELEASE 11i VOLUME 1 September 2001 Part Number: A81018–02

#### Oracle Applications 11i (11.5.10.2) Documentation Library

Oracle Corporation and its affiliates disclaim any liability for any damages caused by use of this software in dangerous applications. This software and documentation may provide access to or information on content, produc

nother explains the new release, EBS 12.2. This hands-on, real-world guide explains the rationale for using an Oracle E-Business Suite environment in a business suite focuses on release R12.2, but key areas in R12.1 are al node environments configured with RAC. This book also provides information on FMW used in EBS 12.2 on engineered system implementation on FMW used in EBS 12.2 on engineered system implementations. What You Will Learn:/bbr/ configurationsbr/liliPerform and tune Oracle EBS in all layers (Application/DB/OS/NW)br/liliSecure E-Business Suite R12.2br/li/ul/divbrbWho This Book Is For:/bp/pp/pp/pp/pp/pp/p Developers, data architects, and data scientists looking to integrate the most successful big data open stack architecture and how to choose the correct technology in every layer

### Oracle® Receivables

Oracle Receivables provides three integrated workbenches that you can use to perform most of your day-to-day Accounts Receivable operations. You can use the Receipts Workbench to perform most of your receipt-related tasks

# Oracle Receivables User Guide

If you are using a daily rate, then enter daily rates for the rate type you want to use, whether that rate type is predefined or user defined. See: Defining Conversion Rate Types, Oracle General Ledger User's Guide, Enter

Implement the Full Spectrum of Oracle E-Business Suite Financial Applications Maintain an integrated, customer-focused financial computing framework that meets global business requirements while lowering total cost of owne Oracle General Ledger and Oracle Subledger Accounting Track invoices and payments through Oracle Receivables and payments through Oracle Receivables and Oracle Payables Forecast cash requirement and billing information usi Management Leverage Oracle Fusion Applications in a co-existence strategy with Oracle E-Business Suite Financials Implement an end-to-end disaster recovery strategy

"A 22-volume, highly illustrated, A-Z general encyclopedia for all ages, featuring sections on how to use World Book, other research aids, pronunciation key, a student guide to better writing, speaking, and research skills

### Oracle Receivables User Guide

line. This online revelation oracle ar user guide can be one of the options to accompany you taking into account having other time. It will not waste your time, give a positive response me, the e-book will unconditionally

## Oracle Ar User Guide - fmrxt.cryptoneumcoin.co

Many say yes. Reading oracle ar user guide is a good habit; you can build this need to be such fascinating way. Yeah, reading habit will not lonely make you have any favourite activity. It will be one of counsel of your li

SQL and PL/SQL is one of the most exciting features of Oracle Database 10G. Oracle has long supported the ANSI-standard LIKE predicate for rudimentary pattern matching, but regular expressions take pattern, as well as to m support for regular expressions, including globalization support and differences between Perl's syntax and the POSIX syntax and the POSIX syntax supported by Oracle 10G. It also provides a comprehensive reference, includin version of Oracle, the Oracle Regular Expressions Pocket Reference is the book to have close by.

Perform fast interactive analytics against different data sources using the Trino high-performance distributed SQL query engine. With this practical guide, you'll learn how to conduct analytics on data where it lives, whet allow for analytics across your entire organization. Get started: Explore Trino's use cases and learn about tools that will help you connect to Trino in production: Secure Trino, monitor workloads, tune queries, and connec

## NetSuite - Oracle

nother provides a unified user interface for your Enterprise Content Management (ECM) solutions. It also provides a robust development platform so you can customize and an intelligent, business-centric experience. This IBM nother and development environment, and develop plug-ins that add an action, service, and feature to the user interface. Customization designers and developers working with IBM Content Navigator and IBM ECM products. It of Navigator and also more technical details of how to do implementations with sample code.

International Institute of Tropical Agriculture Accounts ...

### Oracle E-Business Suite Documentation Web Library Release 12.1

Pl. provide PO,AP,AR,GL user Guides. Jignesh Rami December 19, 2011 @ 1:18 pm Please Provide Functional documents for PLM. ram December 26, 2011 @ 5:13 pm ... please provide me oracle R12 user manual. temesgen demilew Apri

This publication is based on previous documentation of the nationally standardized Forest Inventory and Analysis database (Hansen and others 1992; Woudenberg and Farrenkopf 1995; Miles and others 2001). Documentation of th nother Bill requires FIA to f 1974 and the McSweeney-McNary Forest Research Act of 1928. FIA's primary objective is to determine the extent, condition, volume, growth, and depletion of timber on the Nation's forest land. B Interest Service provides data collected in each inventory to those interested in further analysis. This report describes a standard format in which data can be obtained. This standard format in which data can be obtained. nationwide, resulting in greater consistency among FIA work units than earlier inventories. Data field definitions note inconsistencies caused by different sampling designs and processing methods.

This is the eBook of the printed book and may not include any media, website access codes, or print supplements that may come packaged with the bound book. Introducing Microsoft Power BI and Power BI and Power BI and Power details:http://aka.ms/analyzingdata/details. Learn more about Power BI at https://powerbi.microsoft.com/.

Class-tested and coherent, this textbook teaches classical and web information retrieval, including web search and the related areas of text classification and the related areas of text classification and text clustering f extensive classroom experience, the book has been carefully structured in order to make teaching more natural and effective. Slides and additional exercises (with solutions for lecturers) are also available through the boo

Copyright code : c5533f58a50c01ef7639382e44e1be6f

Oracle Receivables Documents on the Desktop. Desktop Documents. Attachments in Oracle Receivables. Attachments in Oracle Receivables. Attachments in Receivables Transaction Printing Views. Transaction Printing Views. Trans

Welcome to Release 12 of the Oracle Receivables Implementation Guide. This guide assumes you have a working knowledge of the following: • The principles and customary practices of your business area. • Computer desktop app

oracle-ar-user-guide 1/2 Downloaded from calendar.pridesource.com on November 12, 2020 by guest [EPUB] Oracle Ar User Guide Yeah, reviewing a book oracle ar user guide could ensue your near friends listings. This is just o

loadrunner oracle goldengate 11g troubleshooting tuning ar user guide oracle apps. R12 Ar User Guide Oracle Apps Read/Download EPSS guide a user through an manual customer's Account Receivable invoice entry. Additional exa

ORACLE AR USER MANUAL - 7 - TRANSACTION NATURE NAVIGATION TASKS Type and Class (this is default). 11. Chose the Telephone Tab (optional) and enter the telephone tab to enter the telephone and Telephone Xumbers. 13. Enter t

Welcome to the Oracle E-Business Suite Documentation Web Library for Release 12.1. The Web library to review and somprehensive documentation for Oracle E-Business Suite global business applications. Use this library to rev

# Infolets to Identify Issues and Prioritize Tasks (R12 On-Premise) Pay On Receipt Invoices - Oracle Payables (EBS R12) Ebtax tax exemption based on AR Transaction type Reports Wand instructional video for Oracle Developers

Creating and Applying a Receipt (R12 On-Premise) How to create Oracle AR Transaction types Oracle EBS AR Auto Lockbox Oracle FA Initial and Periodic Mass Copy process Tutorial 1 - Creating a basic form with Oracle Form Bui